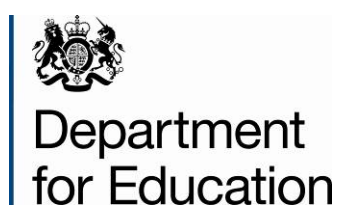

# **School census 2014 to 2015: Spring**

# **School summary report technical specification**

**Version 1.01**

**March 2014**

# **Contents**

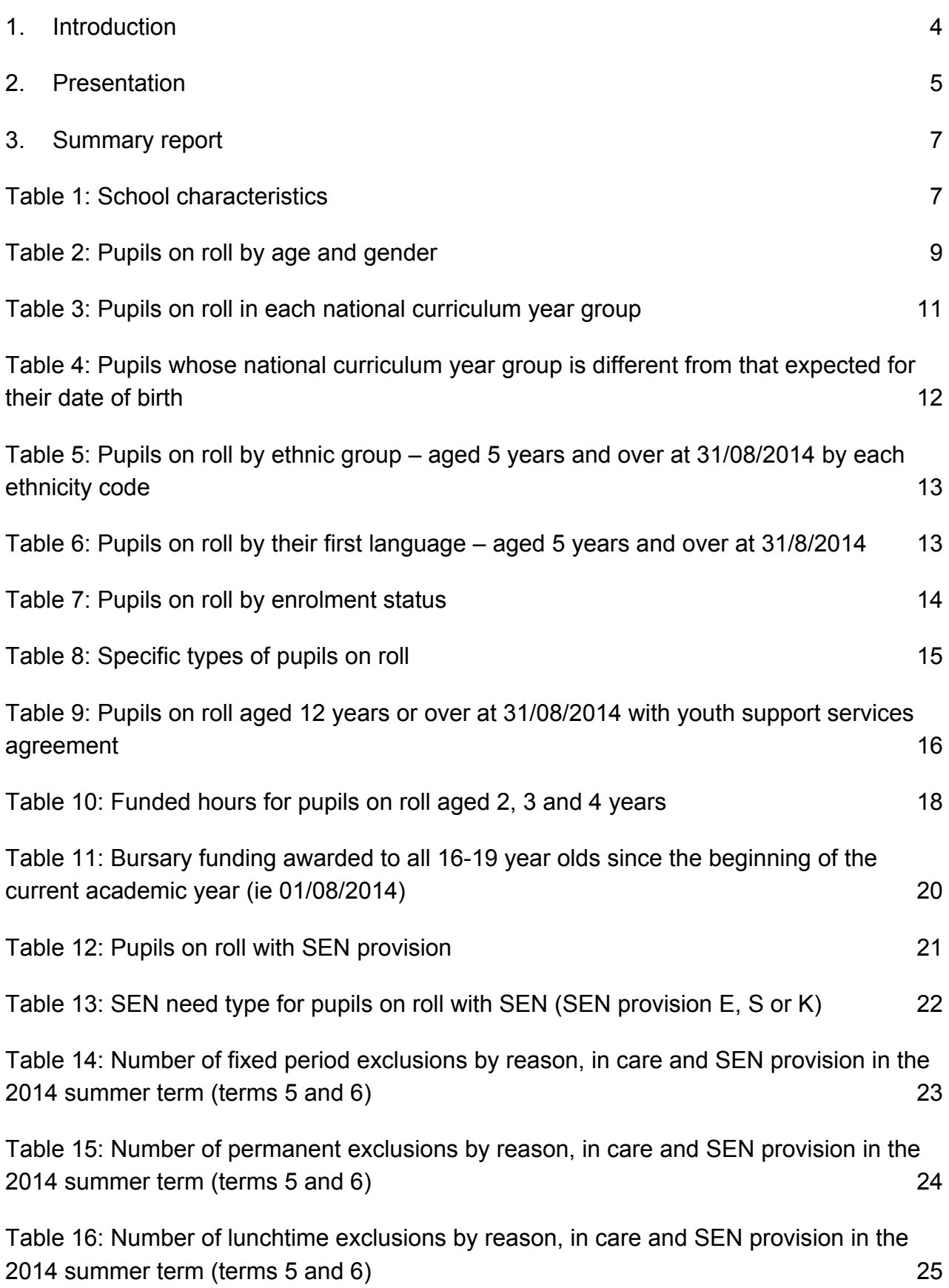

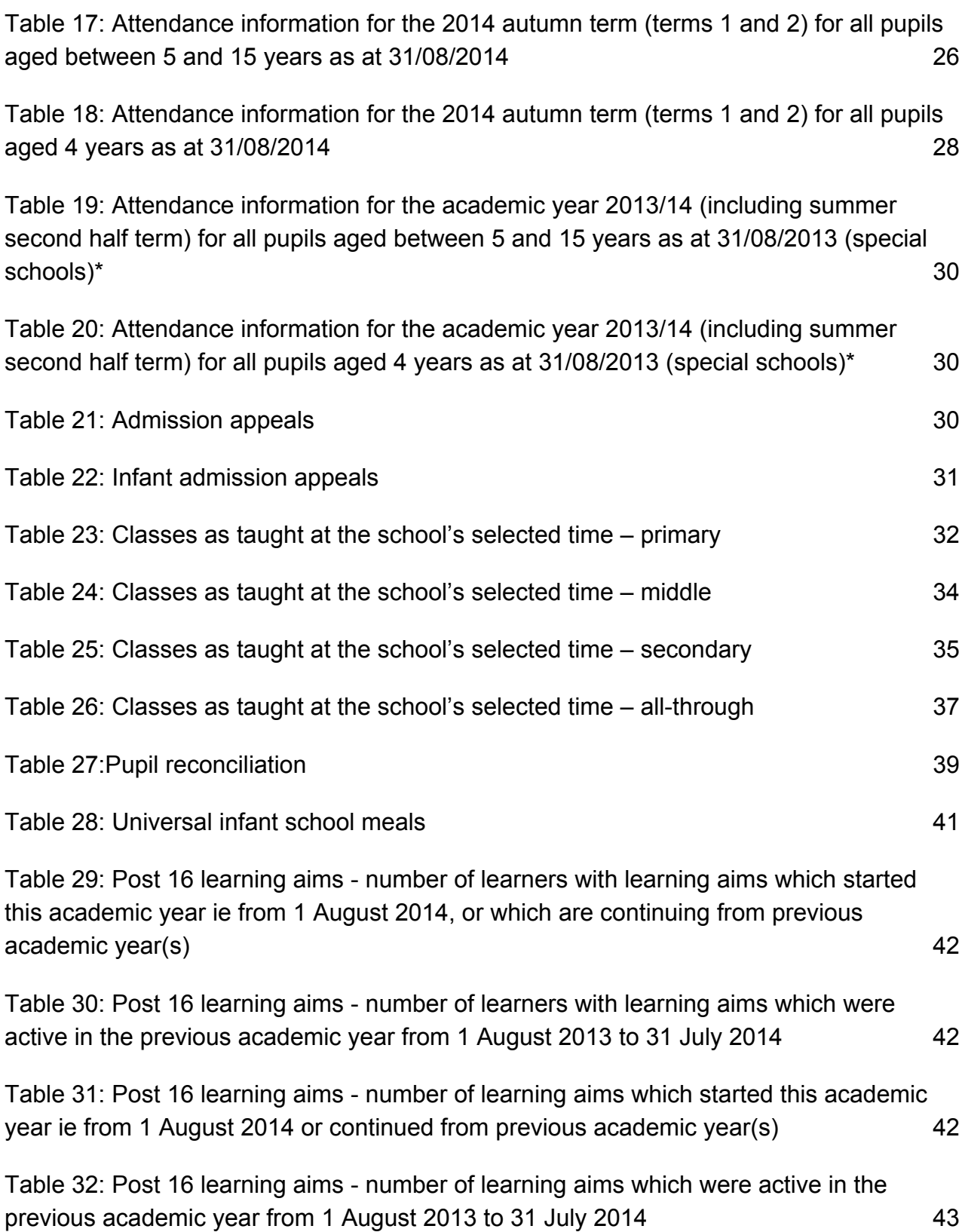

# **Version history**

This gives details of changes made in version 1.0 to the specification for 2014 to 2015 and then the changes made in any subsequent versions.

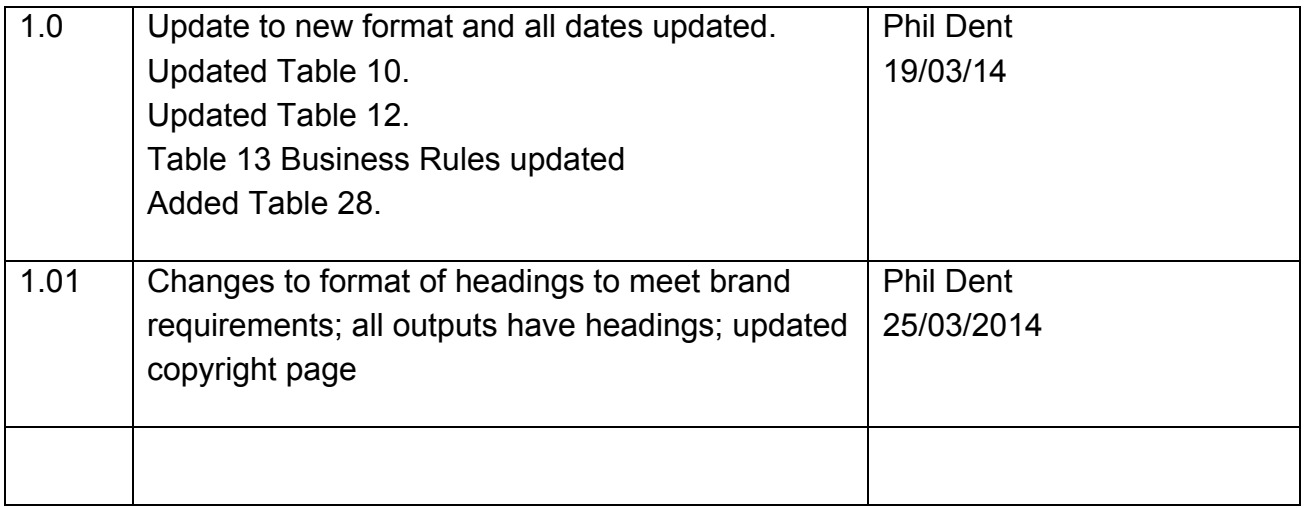

# <span id="page-4-0"></span>**1. Introduction**

This specification is for the 2015 **spring** school summary report and is designed to provide key school level information from the pupil and school level modules in the return in an easy to read format.

From 2014 onwards the school census includes pupil referral units (PRUs) and so all references to schools in this document should be regarded as referring to PRUs as well.

The school summary report should be generated automatically by MIS software. It fulfils a number of purposes:

- to allow school staff preparing the return to check its accuracy and completeness before passing it to the head teacher
- to allow the head teacher authorising the return to check its accuracy and completeness before submitting the return to the local authority or the department as appropriate
- where the summary is forwarded to the local authority, it enables them to check the return from the school
- provides the department with assurance that the return has been subject to plausibility checking by the school and, where appropriate, the local authority
- to allow the head teacher to keep track of absence figures particularly persistent absentees.

Content, but not format changes from the 2014 spring school summary report technical specification have been added with deletions struck through.

# <span id="page-5-0"></span>**2.Presentation**

Section 3 of this document specifies the format and content for the school summary report for the 2015 spring school census together with the business rules for calculating the numbers in the cells of each table. The school summary report must use the school census extract file. The data is presented as a series of tables eg Table 1: School characteristics.

XML tags and CBDS numbers have been used in the business rules to identify the data items. Square bracketed numbers eg [A5] have been included in the tables in Section 3 to provide a cross-reference to the business rules. The bracketed numbers should not appear in the summary report itself.

Some of the tables do not apply to all schools within the scope of the school census. Notes under each table indicate which schools, using the CBDS data item <Phase> (200638), each table applies to. For those schools that a whole table does not apply, the summary report should generate the heading of the table and the text provided beneath the table which explains the phases of schools to which the table does or does not apply. For example, for schools with a phase of NS the following should be generated for Table 5:

Table 5: Pupils on roll by ethnic group – aged 5 years and over at 31/08/2014 by each ethnicity code

Table 5 does not apply to schools with phase of NS (nursery).

Any other text given below a table should not be generated for any school to which the whole table does not apply.

Some of the rows within tables apply only to a sub-set of schools. Notes against the business rules indicate if there are particular phases of school for which these rows should or should not be generated within a table. For example, within Table 1: School characteristics; the "provision for child mothers"; "number of teen mother places" and "provision for childcare" elements only apply to schools with a phase of PR. This is stated in the business rules for Table 1 and the three rows within the table that correspond to these data items should only be generated for schools with a phase of PR.

The business rules have not been given for every cell in the tables to keep the number down to a minimum. Where there are cells containing the same information for different categories, the rule has been given in the first cell for the first category and will need to be adapted for the other categories. For example in Table 2, rule [B1] has been given for the number of full-time male pupils aged 19 and over and this will need to be adapted to give the rules for the total of full-time male pupils for each age shown.

All references to pupils' age are as at 31 August 2014 unless otherwise stated.

There is a summary line at the top of the school summary report that shows the number of errors and queries present in the data. This is equivalent to running the validation rules as shown in the 2014 to 2015 school census business and technical specification and displaying the totals. Those suppliers using the XSLT components supplied by the department will be able to use the validation modules to generate this total and display it at the beginning of the summary report. The two variables [error count] and [query count] refer to these totals and are not defined in the business rules.

# <span id="page-7-0"></span>**3.Summary report**

# <span id="page-7-1"></span>**Table 1: School characteristics**

# **Output**

There are [error count] errors and [query count] queries.

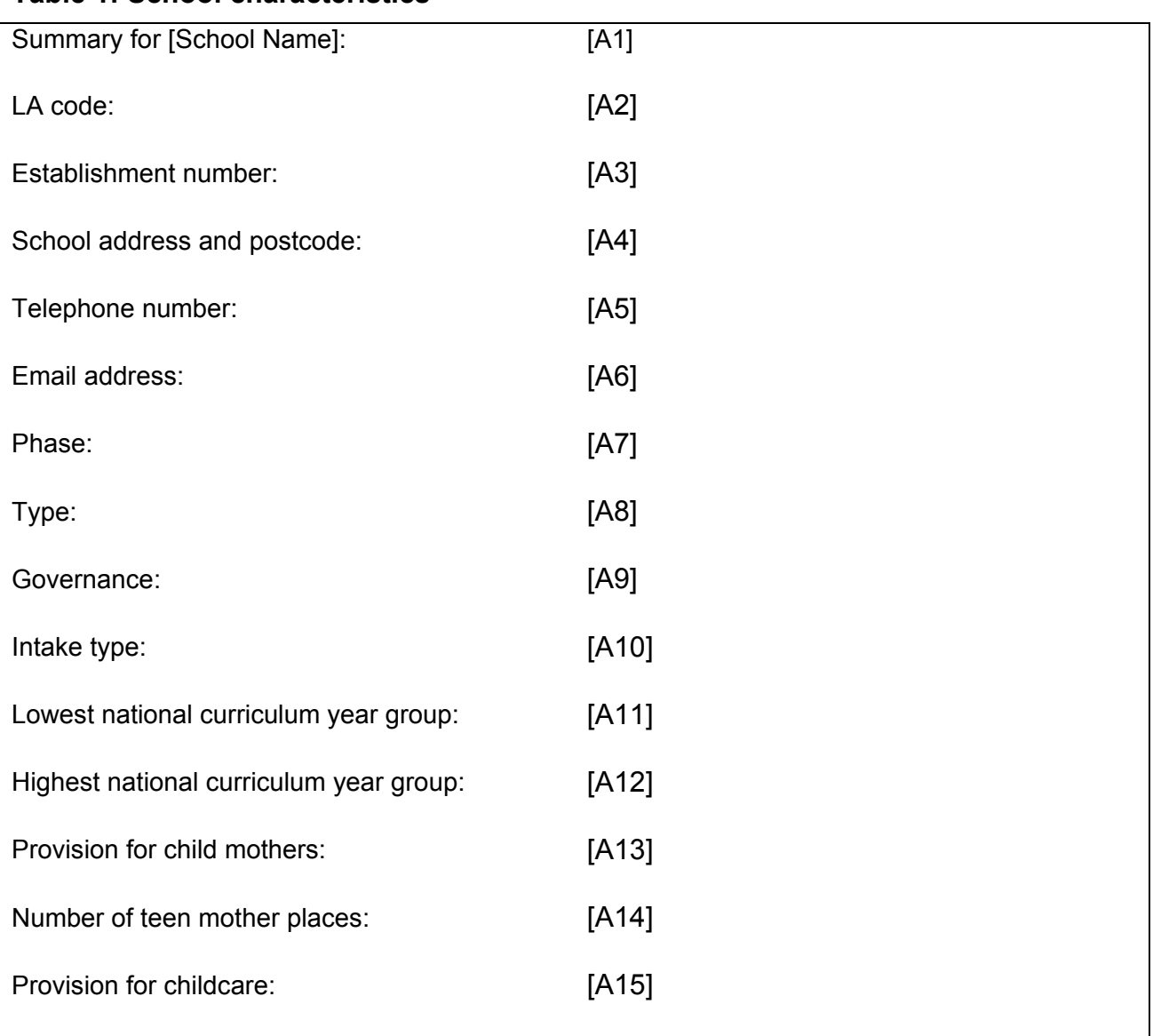

#### **Table 1: School characteristics**

Applies to schools with <Phase> (200638) = NS, PS, MP, MS, SS, AT, SP or PR

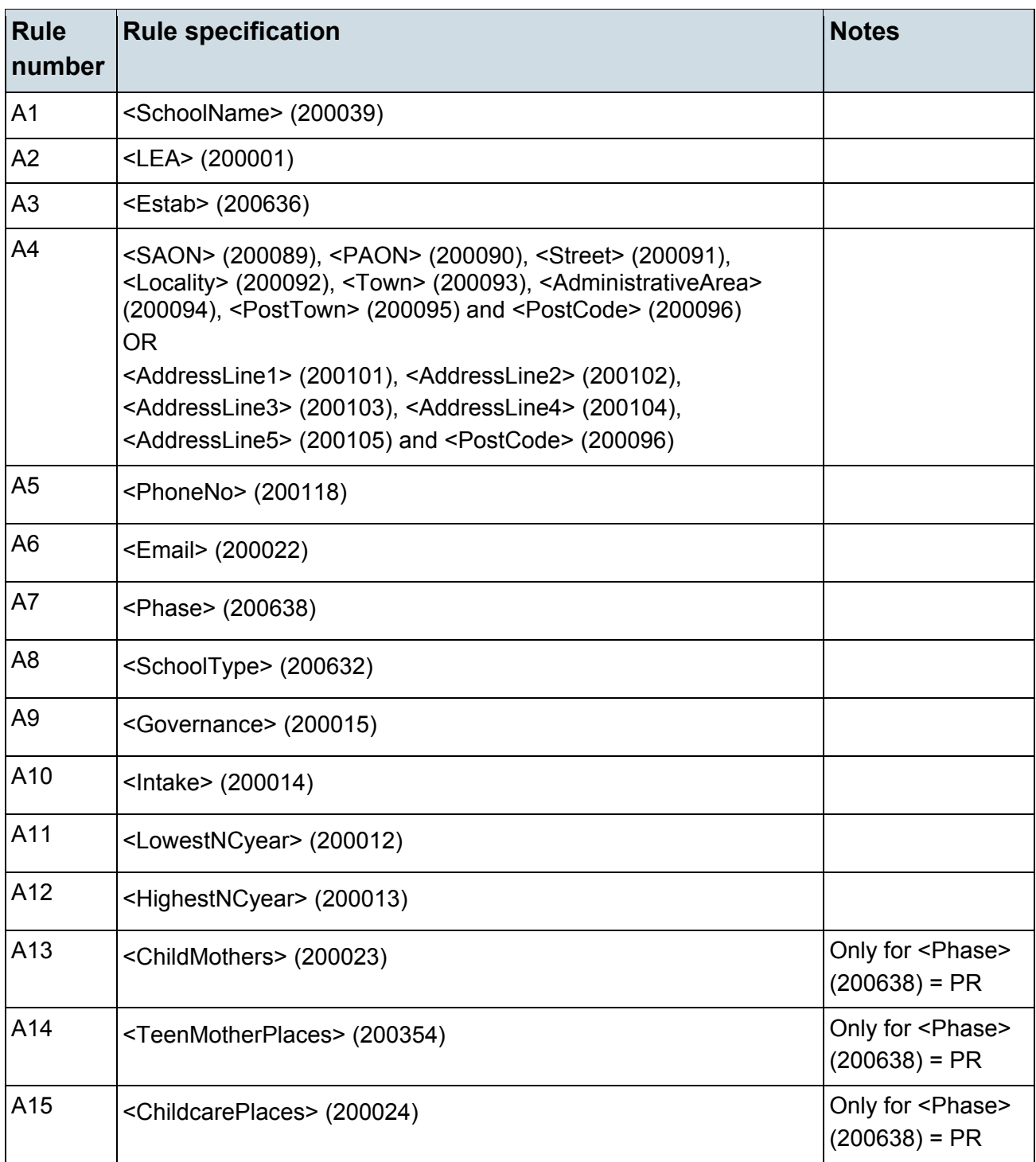

# <span id="page-9-0"></span>**Table 2: Pupils on roll by age and gender**

# **Output**

### **Table 2: Pupils on roll by age and gender**

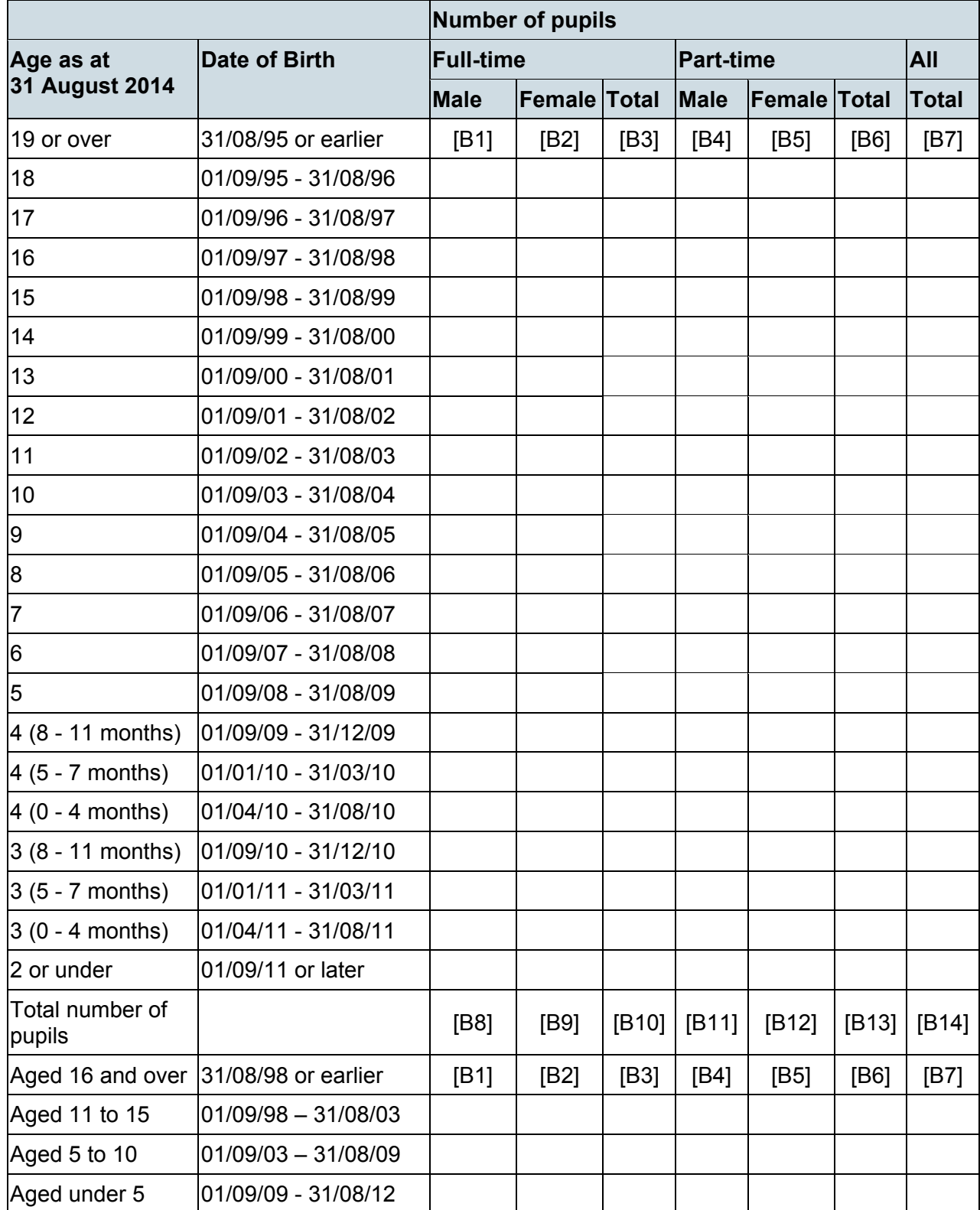

Applies to schools with <Phase> (200638) = NS, PS, MP, MS, SS, AT, SP or PR

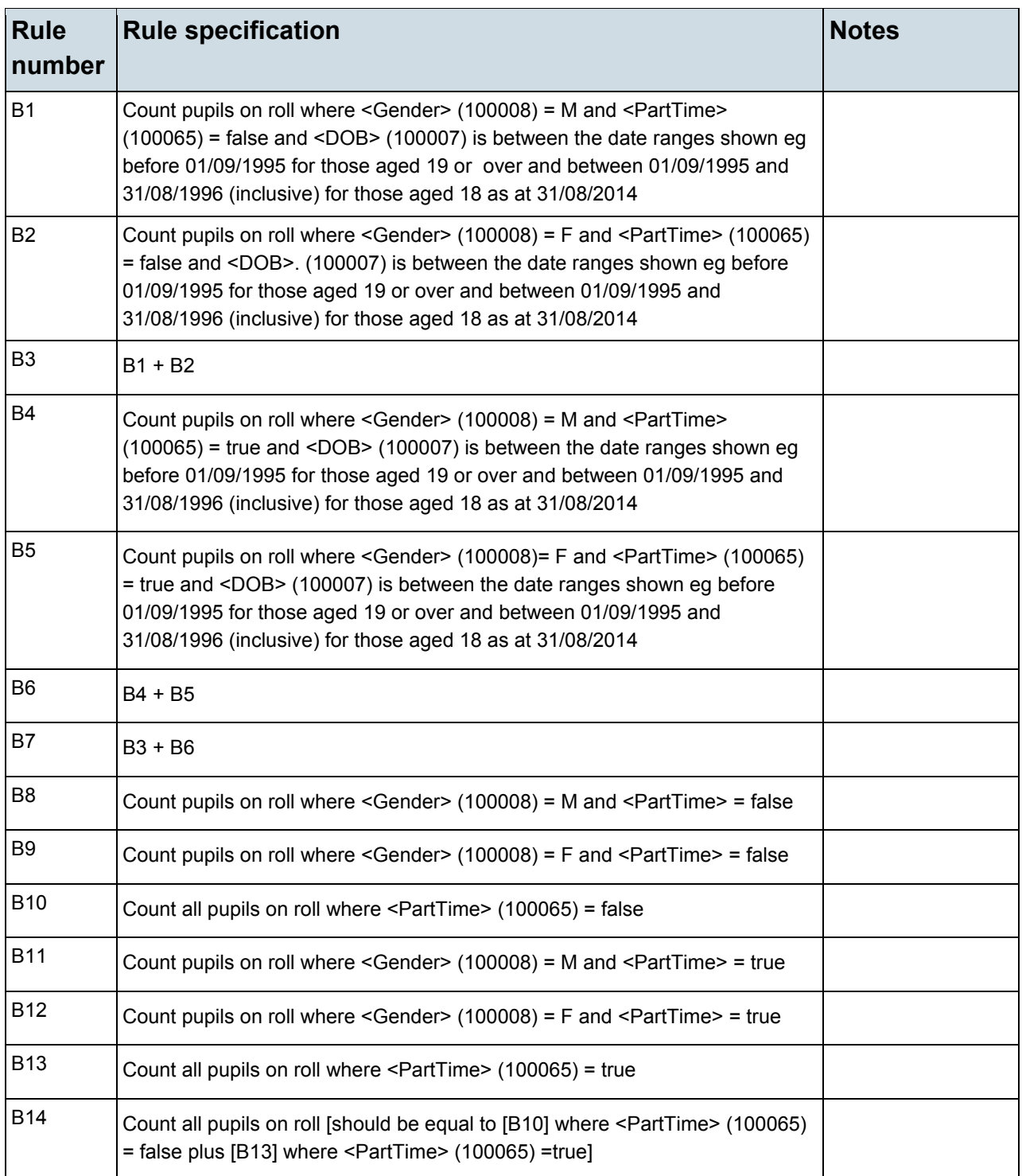

# <span id="page-11-0"></span>**Table 3: Pupils on roll in each national curriculum year group**

# **Output**

### **Table 3: Pupils on roll in each national curriculum year group**

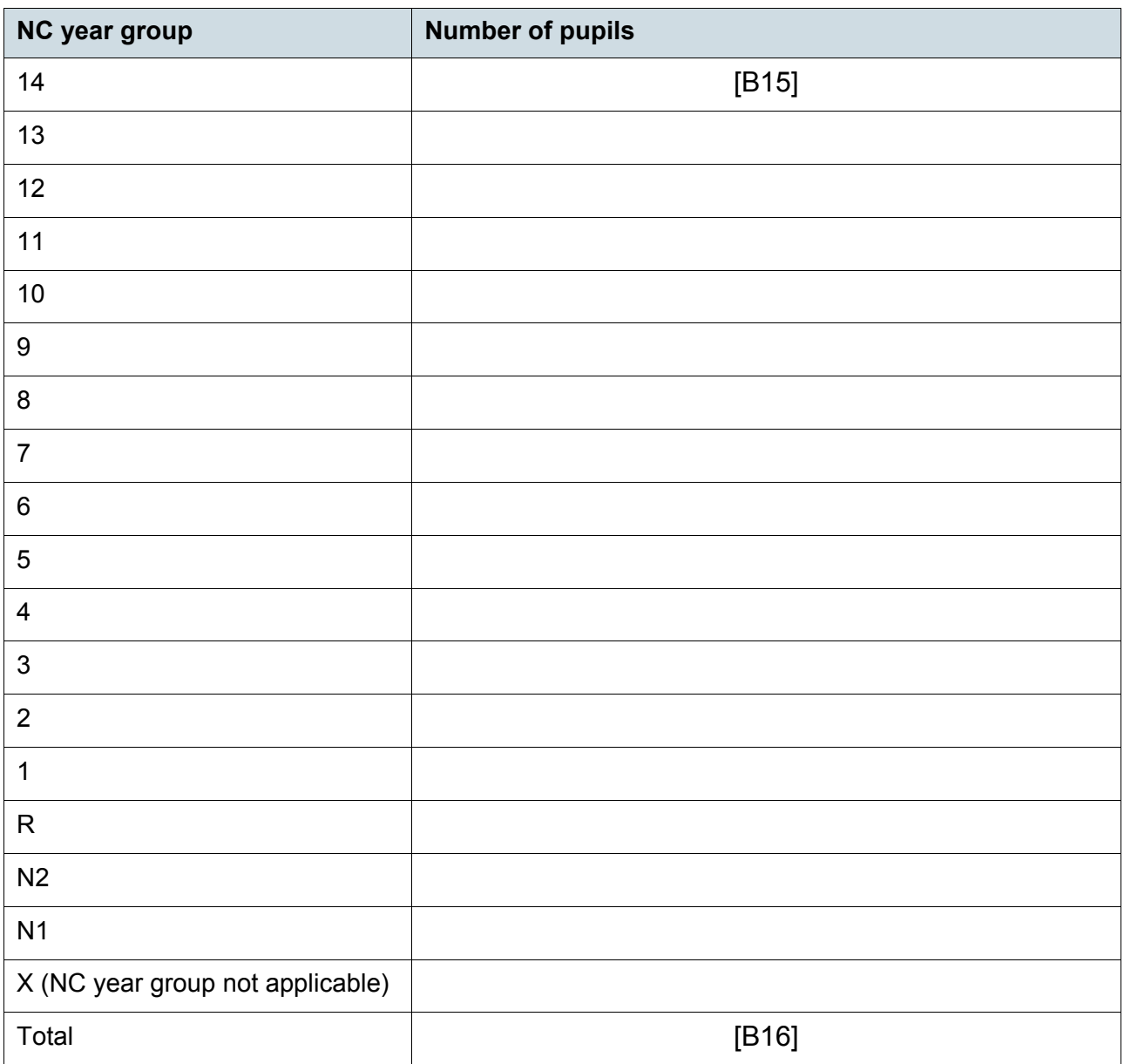

Applies to schools with <Phase> (200638) = NS, PS, MP, MS, SS, AT, SP or PR

![](_page_12_Picture_136.jpeg)

# <span id="page-12-0"></span>**Table 4: Pupils whose national curriculum year group is different from that expected for their date of birth**

#### **Output**

**Table 4: Pupils whose national curriculum year group is different from that expected for their date of birth**

![](_page_12_Picture_137.jpeg)

#### **Business rules**

Applies to schools with <Phase> (200638) = NS, PS, MP, MS, SS, AT, SP or PR

![](_page_12_Picture_138.jpeg)

# <span id="page-13-0"></span>**Table 5: Pupils on roll by ethnic group – aged 5 years and over at 31/08/2014 by each ethnicity code**

#### **Output**

#### **Table 5: Pupils on roll by ethnic group – aged 5 years and over at 31/08/2014 by each ethnicity code**

![](_page_13_Picture_132.jpeg)

Table 5 does not apply to schools with phase of NS (nursery).

#### **Business rules**

Applies to schools with <Phase> (200638) = PS, MP, MS, SS, AT, SP or PR

![](_page_13_Picture_133.jpeg)

### <span id="page-13-1"></span>**Table 6: Pupils on roll by their first language – aged 5 years and over at 31/8/2014**

#### **Output**

#### **Table 6: Pupils on roll by their first language – aged 5 years and over at 31/8/2014**

![](_page_13_Picture_134.jpeg)

Table 6 does not apply to schools with phase of NS (nursery).

Applies to schools with <Phase> (200638) = PS, MP, MS, SS, AT, SP or PR

![](_page_14_Picture_105.jpeg)

# <span id="page-14-0"></span>**Table 7: Pupils on roll by enrolment status**

# **Output**

#### **Table 7: Pupils on roll by enrolment status**

![](_page_14_Picture_106.jpeg)

Applies to schools with <Phase> (200638) = NS, PS, MP, MS, SS, AT, SP or PR

![](_page_15_Picture_175.jpeg)

# <span id="page-15-0"></span>**Table 8: Specific types of pupils on roll**

### **Output**

#### **Table 8: Specific types of pupils on roll**

![](_page_15_Picture_176.jpeg)

Applies to schools with <Phase> (200638) = NS, PS, MP, MS, SS, AT, SP or PR

![](_page_16_Picture_143.jpeg)

# <span id="page-16-0"></span>**Table 9: Pupils on roll aged 12 years or over at 31/08/2014 with youth support services agreement**

#### **Output**

#### **Table 9: Pupils on roll aged 12 years or over at 31/08/2014 with youth support services agreement**

![](_page_16_Picture_144.jpeg)

Table 9 does not apply to schools with phase of NS or PS (nursery or primary).

Applies to schools with <Phase> (200638) = MP, MS, SS, AT, SP or PR

![](_page_17_Picture_83.jpeg)

# <span id="page-18-0"></span>**Table 10: Funded hours for pupils on roll aged 2, 3 and 4 years**

### **Output**

#### **Table 10: Funded hours for pupils on roll aged 2, 3 and 4 years**

![](_page_18_Picture_198.jpeg)

Table 10 does not apply to non-maintained special schools (phase of SP and governance of NM) or city technology colleges (school type = 47).

Applies to schools with <Phase> (200638) = NS, PS, MP, MS, SS, AT, SP or PR

Does not apply to schools with <SchoolType> (200632) = 47 (CTC) OR schools with <Phase> (200638) = SP AND <Governance> (200015) = NM (non-maintained special school)

![](_page_19_Picture_223.jpeg)

![](_page_20_Picture_161.jpeg)

# <span id="page-20-0"></span>**Table 11: Bursary funding awarded to all 16-19 year olds since the beginning of the current academic year (ie 01/08/2014)**

#### **Output**

**Table 11: Bursary funding awarded to all 16-19 year olds since the beginning of the current academic year (ie 01/08/2014)**

![](_page_20_Picture_162.jpeg)

Table 11 does not apply to schools with phase of NS, MP or PS (nursery, middle deemed primary or primary).

#### **Business rules**

Applies to schools with <Phase> (200638) = MS, SS, AT, SP or PR

![](_page_20_Picture_163.jpeg)

# <span id="page-21-0"></span>**Table 12: Pupils on roll with SEN provision**

# **Output**

#### **Table 12: Pupils on roll with SEN provision**

![](_page_21_Picture_171.jpeg)

#### **Business rules**

Applies to schools with <Phase> (200638) = NS, PS, MP, MS, SS, AT, SP or PR

![](_page_21_Picture_172.jpeg)

# <span id="page-22-0"></span>**Table 13: SEN need type for pupils on roll with SEN (SEN provision E, S or K)**

#### **Output**

#### **Table 13: SEN need type for pupils on roll with SEN (SEN provision E, S or K)**

![](_page_22_Picture_154.jpeg)

#### **Business rules**

Applies to schools with <Phase> (200638) = NS, PS, MP, MS, SS, AT, SP or PR

![](_page_22_Picture_155.jpeg)

# <span id="page-23-0"></span>**Table 14: Number of fixed period exclusions by reason, in care and SEN provision in the 2014 summer term (terms 5 and 6)**

#### **Output**

**Table 14: Number of fixed period exclusions by reason, in care and SEN provision in the 2014 summer term (terms 5 and 6)** 

![](_page_23_Picture_152.jpeg)

Table 14 does not apply to schools with phase of NS (nursery).

#### **Business rules**

Applies to schools with <Phase> (200638) = PS, MP, MS, SS, AT, SP or PR

![](_page_23_Picture_153.jpeg)

# <span id="page-24-0"></span>**Table 15: Number of permanent exclusions by reason, in care and SEN provision in the 2014 summer term (terms 5 and 6)**

#### **Output**

**Table 15: Number of permanent exclusions by reason, in care and SEN provision in the 2014 summer term (terms 5 and 6)**

![](_page_24_Picture_163.jpeg)

Table 15 does not apply to schools with phase of NS (nursery).

#### **Business rules**

Applies to schools with <Phase> (200638) = PS, MP, MS, SS, AT, SP or PR

![](_page_24_Picture_164.jpeg)

# <span id="page-25-0"></span>**Table 16: Number of lunchtime exclusions by reason, in care and SEN provision in the 2014 summer term (terms 5 and 6)**

#### **Output**

**Table 16: Number of lunchtime exclusions by reason, in care and SEN provision in the 2014 summer term (terms 5 and 6)**

![](_page_25_Picture_165.jpeg)

Table 16 does not apply to schools with phase of NS (nursery).

#### **Business rules**

Applies to schools with <Phase> (200638) = PS, MP, MS, SS, AT, SP or PR

![](_page_25_Picture_166.jpeg)

# <span id="page-26-0"></span>**Table 17: Attendance information for the 2014 autumn term (terms 1 and 2) for all pupils aged between 5 and 15 years as at 31/08/2014**

#### **Output**

#### **Table 17: Attendance information for the 2014 autumn term (terms 1 and 2) for all pupils aged between 5 and 15 years as at 31/08/2014**

![](_page_26_Picture_153.jpeg)

![](_page_26_Picture_154.jpeg)

Table 17 does not apply to schools with phase of NS (nursery) or SP (special).

Attendance information is not collected for boarding pupils. Information in Table 17 includes those pupils on roll on census day and those who are no longer at the school but who attended at least one session during the term covered.

Applies to schools with <Phase> (200638) = PS, MP, MS, SS, AT or PR

![](_page_27_Picture_220.jpeg)

![](_page_28_Picture_178.jpeg)

# <span id="page-28-0"></span>**Table 18: Attendance information for the 2014 autumn term (terms 1 and 2) for all pupils aged 4 years as at 31/08/2014**

#### **Output**

**Table 18: Attendance information for the 2014 autumn term (terms 1 and 2) for all pupils aged 4 years as at 31/08/2014**

![](_page_28_Picture_179.jpeg)

Table 18 does not apply to schools with phase of NS (nursery) or SP (special).

Attendance information is not collected for boarding pupils. Information in Table 18 includes those pupils on roll on census day and those who are no longer at the school but who attended at least one session during the term covered.

Pupils aged 4 are of non-compulsory school age and so the concept of "unauthorised" absence does not apply to them. No distinction is therefore made between unauthorised and authorised absence in Table 18. Schools are not obliged to use individual attendance codes for these pupils. If they do not wish to use the codes they should provide the total number of absences by recording them as authorised. Absences reported this way will be recorded as overall absence. Although it is not anticipated that individual attendance codes for authorised absence will be used for these pupils, the codes (G, U, O and N) have been included in the business rules for completeness.

#### **Business rules**

Applies to schools with <Phase> (200638) = PS, MP, MS, SS, AT or PR

![](_page_29_Picture_153.jpeg)

### <span id="page-30-0"></span>**Table 19: Attendance information for the academic year 2013/14 (including summer second half term) for all pupils aged between 5 and 15 years as at 31/08/2013 (special schools)\***

#### **Output**

#### **Table 19: Attendance information for the academic year 2013/14 (including summer second half term) for all pupils aged between 5 and 15 years as at 31/08/2013 (special schools)\***

This table does not apply to the spring census as attendance information for special schools is only collected in the autumn census

# <span id="page-30-1"></span>**Table 20: Attendance information for the academic year 2013/14 (including summer second half term) for all pupils aged 4 years as at 31/08/2013 (special schools)\***

#### **Output**

**Table 20: Attendance information for the academic year 2013/14 (including summer second half term) for all pupils aged 4 years as at 31/08/2013 (special schools)\***

This table does not apply to the spring census as attendance information for special schools is only collected in the autumn census

# <span id="page-30-2"></span>**Table 21: Admission appeals**

#### **Output**

#### **Table 21: Admission appeals**

![](_page_30_Picture_136.jpeg)

Table 21 only applies to schools with phase of PS, MP, MS, SS and AT (primary, middle deemed primary, middle deemed secondary and all-through) AND governance VA, FO or CA (voluntary aided, foundation or academy).

Where applicable, this table includes infant admission appeals which are also shown separately in Table 22.

#### **Business rules**

Applies to schools with <Phase> (200638) = PS, MP, MS, SS, AT **AND** <Governance>  $(200015) = VA$ , FO or CA

![](_page_31_Picture_125.jpeg)

# <span id="page-31-0"></span>**Table 22: Infant admission appeals**

### **Output**

#### **Table 22: Infant admission appeals**

![](_page_31_Picture_126.jpeg)

Table 22 only applies to schools with phase of PS and AT (primary and all-through) AND governance VA, FO or CA (voluntary aided, foundation or academy).

Applies to schools with <Phase> (200638) = PS or AT AND <Governance> (200015) = VA, FO or CA

![](_page_32_Picture_162.jpeg)

# <span id="page-32-0"></span>**Table 23: Classes as taught at the school's selected time – primary**

#### **Output**

#### **Table 23: Classes as taught at the school's selected time – primary**

![](_page_32_Picture_163.jpeg)

Table 23 only applies to schools with phase of PS.

Applies to schools with <Phase> (200638) = PS

![](_page_33_Picture_105.jpeg)

# <span id="page-34-0"></span>**Table 24: Classes as taught at the school's selected time – middle**

#### **Output**

#### **Table 24: Classes as taught at the school's selected time – middle**

![](_page_34_Picture_152.jpeg)

Table 24 only applies to schools with phase of MP or MS (middle deemed primary or middle deemed secondary).

#### **Business rules**

Applies to schools with <Phase> (200638) = MP or MS

![](_page_34_Picture_153.jpeg)

![](_page_35_Picture_120.jpeg)

# <span id="page-35-0"></span>**Table 25: Classes as taught at the school's selected time – secondary**

#### **Output**

#### **Table 25: Classes as taught at the school's selected time – secondary**

![](_page_35_Picture_121.jpeg)

Table 25 only applies to schools with phase of SS.

Applies to schools with <Phase> (200638) = SS

![](_page_36_Picture_108.jpeg)

# <span id="page-37-0"></span>**Table 26: Classes as taught at the school's selected time – allthrough**

# **Output**

![](_page_37_Picture_159.jpeg)

![](_page_37_Picture_160.jpeg)

Table 26 only applies to schools with phase of AT.

Applies to schools with <Phase> (200638) = AT

![](_page_38_Picture_127.jpeg)

# <span id="page-39-0"></span>**Table 27:Pupil reconciliation**

# **Output**

#### **Table 27: Pupil reconciliation**

![](_page_39_Picture_151.jpeg)

Table 27 does not apply to schools with a phase of NS, SP or PR (nursery, special or PRU).

# **Business rules**

Applies to schools with <Phase> (200638) = PS, MP, MS, SS or AT

![](_page_39_Picture_152.jpeg)

![](_page_40_Picture_42.jpeg)

# <span id="page-41-0"></span>**Table 28: Universal infant school meals**

# **Output**

#### **Table 28: Universal infant school meals**

![](_page_41_Picture_127.jpeg)

### **Business rules**

Applies to schools with <Phase> (200638) = NS, PS, MP, MS, AT, SP or PR

![](_page_41_Picture_128.jpeg)

### <span id="page-42-0"></span>**Table 29: Post 16 learning aims - number of learners with learning aims which started this academic year ie from 1 August 2014, or which are continuing from previous academic year(s)**

# **Output**

**Table 29: Post 16 learning aims - number of learners with learning aims which started this academic year ie from 1 August 2014, or which are continuing from previous academic year(s)**

This table does not apply to the spring census as learning aims data is only collected in the autumn census

# <span id="page-42-1"></span>**Table 30: Post 16 learning aims - number of learners with learning aims which were active in the previous academic year from 1 August 2013 to 31 July 2014**

# **Output**

**Table 30: Post 16 learning aims - number of learners with learning aims which were active in the previous academic year from 1 August 2013 to 31 July 2014** 

This table does not apply to the spring census as learning aims data is only collected in the autumn census

# <span id="page-42-2"></span>**Table 31: Post 16 learning aims - number of learning aims which started this academic year ie from 1 August 2014 or continued from previous academic year(s)**

# **Output**

#### **Table 31: Post 16 learning aims - number of learning aims which started this academic year ie from 1 August 2014 or continued from previous academic year(s)**

This table does not apply to the spring census as learning aims data is only collected in the autumn census

# <span id="page-43-0"></span>**Table 32: Post 16 learning aims - number of learning aims which were active in the previous academic year from 1 August 2013 to 31 July 2014**

# **Output**

**Table 32: Post 16 learning aims - number of learning aims which were active in the previous academic year from 1 August 2013 to 31 July 2014**

This table does not apply to the spring census as learning aims data is only collected in the autumn census

![](_page_44_Picture_0.jpeg)

© Crown copyright 2014

You may re-use this document/publication (not including logos) free of charge in any format or medium, under the terms of the Open Government Licence v2.0. To view this licence, visit [www.nationalarchives.gov.uk/doc/open-government-licence/version/2](http://www.nationalarchives.gov.uk/doc/open-government-licence/version/2) or email: [psi@nationalarchives.gsi.gov.uk.](mailto:psi@nationalarchives.gsi.gov.uk)

Where we have identified any third party copyright information you will need to obtain permission from the copyright holders concerned.

Any enquiries regarding this publication should be sent to the [data collection helpdesk.](https://www.education.gov.uk/researchandstatistics/stats/requestform)

This document is available to download at [www.gov.uk/government/publications.](http://www.gov.uk/government/publications)

![](_page_44_Picture_6.jpeg)

Follow us on Twitter: @educationgovuk

![](_page_44_Picture_8.jpeg)

Like us on Facebook: [www.facebook.com/educationgovuk](http://www.facebook.com/educationgovuk)

Reference: DFE-00334-2013